## **CSCI 201L Final – Programming Summer 2014 12.0% of course grade**

For this program, you will use the Restaurant code that we went over in class. You can get the latest version of the code from the Lectures page of the course web site under the Final Exam day. That code will be the starting point to add the features included in this exam.

The current codebase implements multiple waiters, multiple tables per waiter, and multiple tables in the restaurant. We will add to this functionality.

## Part 1

Create a second window that pops up at the same time the original window is displayed. In the second window, you will display the status of all the customers and tables – specifically, you will display what tables are currently open and what tables are occupied. If a table is occupied, you will display the waiter and customer numbers who are assigned to that table. The status window should not be displayed immediately when the program runs. It should be displayed when the user clicks the "Start Restaurant" button. Here is what should be displayed when the user clicks the "Start Restaurant" button:

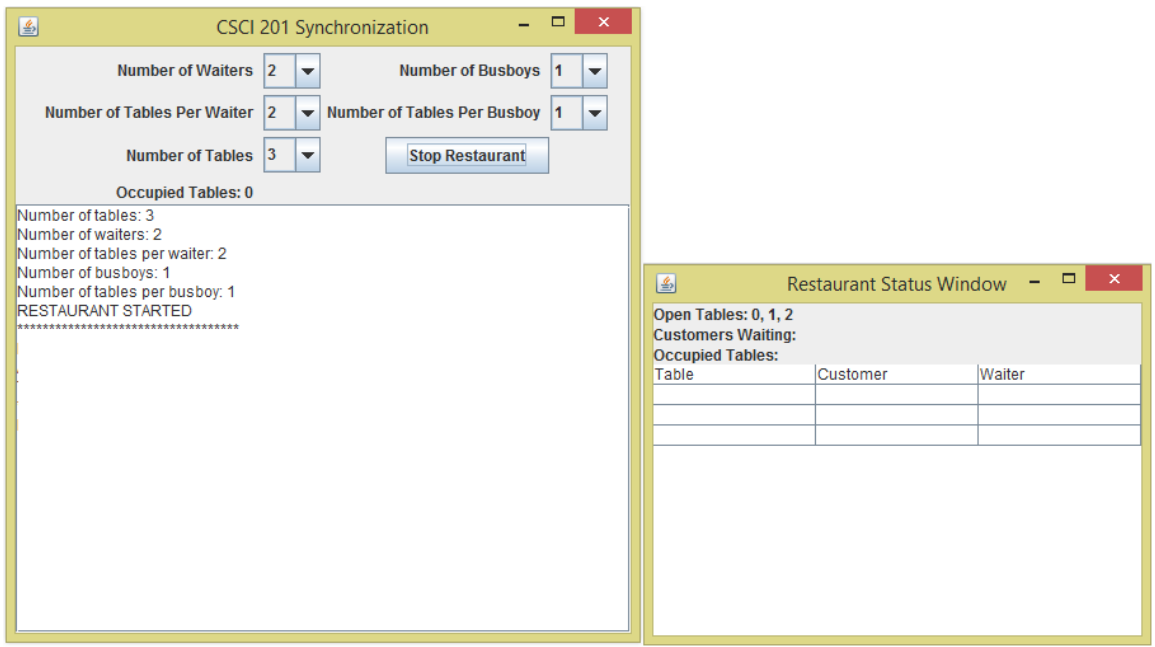

CSCI 201L Final - Programming Summer 2014 1/2

Part 2

As the customers and tables are seated, update the status window based on the tables that are open, the customers who are waiting, the tables that are occupied, and then fill in the JTable with the table, customer, and waiter for occupied tables. These can be provided in whatever order you want (i.e. they can be displayed in the order they were seated rather than numerical order). Make sure you update the data when the table is no longer occupied or when it becomes occupied by another customer and waiter.

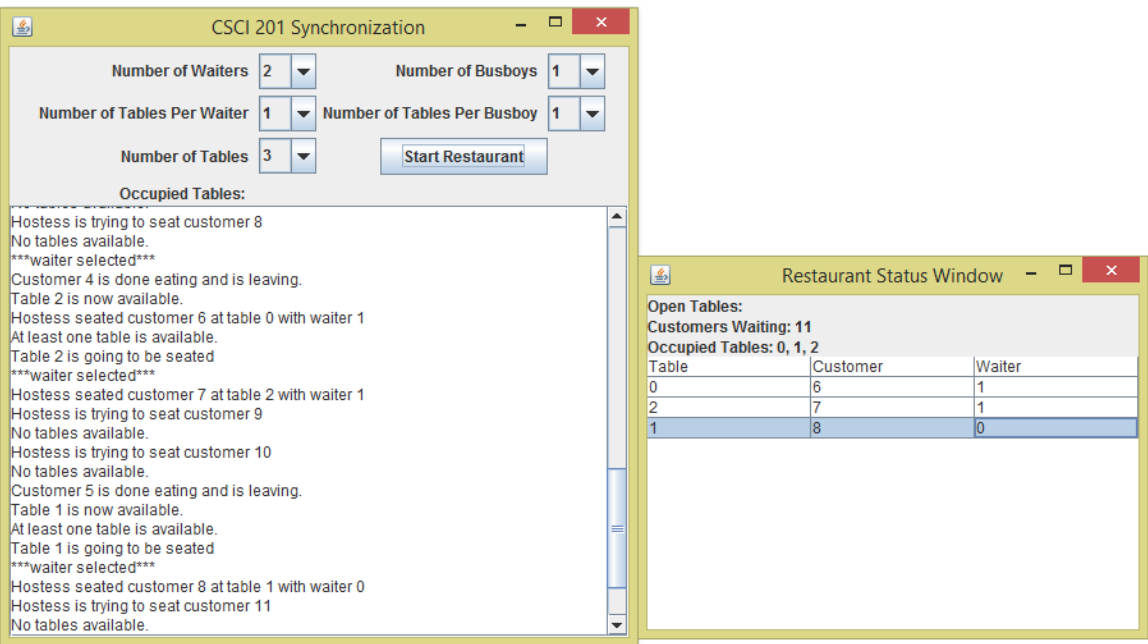

## **Grading Criteria**

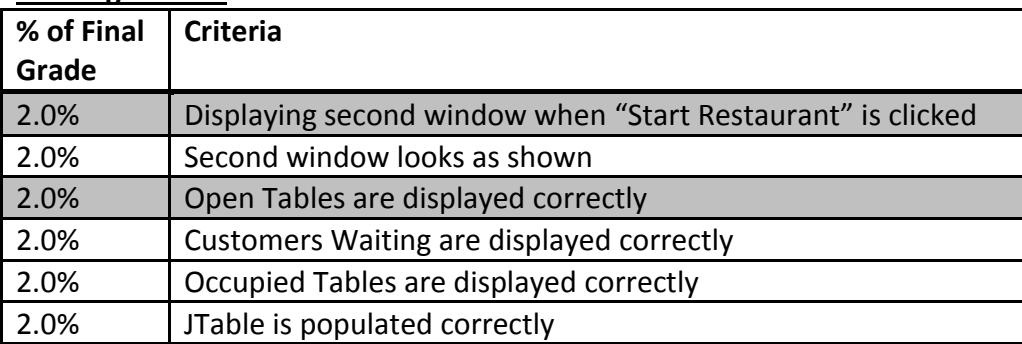